## MULTICS TECHNICAL BULLETIN MTB- 215 **page 1**

Toi Dlstrlbutlon

From: T. H. Van Vleck

Oates July 24, 1975

Subject: Handling Subroutine Errors

# **INTRODUCTION**

Hultlcs conventions currently forbld subroutines whlch may be called by many different programs from performing output unless that ls their primary purpose. The reason for thls rule ls the •principle of transparency,• whlch requires that the subroutine be usable ln environments which do not have standard l/O attachments, ano ln environments which •ish to use the subroutine without obtaining any output. subroutines are currently forbidden to use com\_err\_ to report status. The standard method for reporting status ls to supply an additional argument to the subroutine which will be set to zero or to a standard status code by the subroutine.

The caller of such a subroutine must have some knowledge of the cases ln which status codes are returned. Often, the caltlng program has the choice of including a series of tests for each of the possible statess recognized by the subroutine, or of simply assuming that any nonzero status code indicates that the routine When a status code is returned, the calling program<br>hes to produce a message describing the situation. But often wishes to produce a message describing the situation.<br>In some cases, the subroutine can recognize so many diff some cases, the subroutine can recognize so many different sltuatlons that the calling program wlll be unable to produce a heipful message without additional communication between the calling program and the subroutine. This problem was encountered<br>in the design of delete,, when deleting a directory. If a in the design of delete\_, when deleting a directory. directory contains ltems which cannot be deleted, there is currently no clean May to inform the calter of delete\_ of the pathname of the Item.

Subroutines which can detect multiple errors (such as compliers) have an even more difficult problem. The returning of a status code ls suited only to the detection of single errors. Requiring the calling program to allocate storage for a usually null array of status indicators or status messages seems uneconomical; and saving the messages ln storage allocated by the subroutine encounters other problems lf multiple lnvocatlons of the routine may exist ln the same process.

Multics Project internal working cocumentation. Not to be reproduced *or* distributed outside the Huttlcs ProJect.

When we think of small subroutines, like square root<br>ams, these-problems can be lgnored or papered over. But programs, these problems can be ignored or papered over. when large subsystems are used as subroutlnes of user appticatlon programs, the need for a mechanism Mhlch allows subroutines and subsystems to report status in detail, while still allowing the calling environment control over the actual output and the content of the message, becomes more and more important.

## **PROPOSAL**

To accomplish these goals, a new subroutine is proposed, called sub\_err\_, which •111 be usec by subroutines In much the same way that com\_err\_ is used by commands. Draft HPM SWG documentation is attached. (The "sub" can be considered to be a contraction of either "subroutine" or •subsystem.") A call to the subroutine might look like this!

call sub\_err\_ (code, "sort", infop, "c", "Input record "d ignored.", record\_nol; retvat,

When sub\_err\_ ls called, the foraat string ls assembled ln the same way that loa\_ does it, a structure is filled in, and the condition

## sub\_error\_

is signalled. Unlike the call to com\_err\_, however, sub\_err\_ does not print the message on return from the signal; it assumes that the environment has disposed of the message.

The default\_error\_handler\_ for standard Huf tics processes will in fact currently print out such a message. However, the format of the message currently produced should be improved slightly, so that it looks something like this!

name error by callername I location.. Com\_err string. Ioa\_ formatted string.

<The message returned by com\_err\_ for small integer codes should also be changed from "Code 1 not found in error\_table\_" to just "Code 1".) for example, the call above alght produce the message

sort error by sort\_l1234 (bound\_sort\_l5677) Record too short. Input record 334 Ignored.

The sort routine could use sub\_err\_ as a way of printing a message; or, by adding code which tested the value of retval, it could allow the user the chance to intercept the error and specify, for example, that the record be padded out with blanks.

The use of the "retval" argument is to allow environments which wish to intercept the sub\_error\_ condition and specify<br>alternative action to the subroutine. The standard environment will set retval to zero. It might be possible to propose a future extension to the start command so that the command The standard environment

start -return 7

would locate the condition information structure, set retyal to *1,* and return to sl9na1\_.

The Introduction of the sub\_error\_ condition ls ln fact a concealed Incompatible change for those users who have their own default error handlers, since lt now becomes a requirement that the handler for sub\_error\_ understand the "no\_payse" switch and ho able to dispose of the output message. The key step is the introduction of a new principle, obverse to the principle of transparency, •hlch is that every process ought to have a handler of last resort.

All subroutines •hlch call sub\_err\_ should have the fact noted in their documentation, showing the name and code values used in each possible call and the action taken on return with whatever values of retval are allowed.

Programs which have a handter for sub\_error\_ must check the condition information structure and be prepared to pass signals on lf they cannot handle them. '

## Name: sub\_err\_

This program is called by subroutines which which wist to report an unexpected situation. The subroutine specifies an Identifying message and may specify a status code. Switches which describe whetter and how to continue execution and a pointer to further lnformatlon may also be passed to sub\_err\_. The environment which invoked the subroutine caller of sub\_err\_ may intercept and modify the standard system action taken when sub\_err\_ ls called.

## **Usage:**

dcl sub\_err\_ entry options Cvarlablet;

call sub\_err\_ (code, name, flags, infop, retval, ctl\_string, ioa\_args);

#### where

- 1) code ls a status code descrlblng the reason for calling sub\_err\_. code should be declared fixed bin (35). (Input)
- 2) name ls the name of the subsystem or module on whose behalf sub\_err\_ is called. name should be declared as a nonvarying character string.<br>(input)
- 3) flags describe how and whether restart may be attempted. Flags shoutc be declared as a nonvarying character string. (Input)

The following values are permitted!

 $^{\bullet}$  $c^{\bullet}$ continue after printing message. os pos fatal error. No restart allowed.

- 4) infop ls an optional pointer to Information specific to the sltuatlon. The standard system environment does not use this pointer, but lt ls provided for the convenience of other environments. lnfop should be an allaned pointer. (Input)
- 5) retval is a return value from the environment to which the error was reported. The standard system environment sets this value to zero. Other environments may set retval to other values, whlch may be used to select recovery strategies. retval should be declared fixed bln (35). <Input/Output)

....

MULTICS TECHNICAL BULLETIN MTB-215 **page 5** 

6) ctl\_string is an loa\_ format control string which defines the message associated with the call to sub\_err\_. Consult the description of loa\_ in AG93. ctt\_strlng should be declared as a

7> loa\_args are any arguments required for conversion by cti\_string. (Input)

nonvarying character string. (Input)

## Operation

Sub\_err\_ proceeds as follows1 the structure described below is filled in from the arguments to sub\_err\_, and the system subroutine signal\_ is catted to raise the "sub\_error\_" condition.

When the standard system environaent receives a sub\_error\_ signal. It prints a message of the format

name error by subrnamellocatlon Status code message. Message from ctl\_string.

The standard environment then sets retval to zero and returns, If "c" was specified; otherwise it calls the listener. If "start" is typed, the standard environment will return to sub\_err\_, which will return to the subroutine caller of sub\_err\_ unless  $\frac{m}{n}$  was specified. If "f" was specified, sub\_err\_ will signal "lltegat\_return."

## use by Sybsxstems

If an application program wishes to call a subsystem which may report errors by sub\_err\_, and wishes to replace the standard system action for some classes of sub\_err\_ calls, the apptlcation should establish a handler for the "sub\_error\_" condition by a PL/I ON-statement. When the handler ls activated as a result of a call to sub\_err\_ by some dynamic descendant, the handler should call find\_condition\_info\_ to obtain the "software\_info\_ptr" which will point to a structure with the following declaration.

dcl 1 info allgned based (software\_info\_ptr),

- 2 length fixed bin,
- 2 version fixed bin,
- 2 actlon\_f lags aligned, 3 cant\_restart blt (1) unal, 3 default\_restart bit (1) unal,  $3$  pad bit  $(34)$  unat,
- 2 info\_string char (256) var,
- 2 code fixed bln (35>,

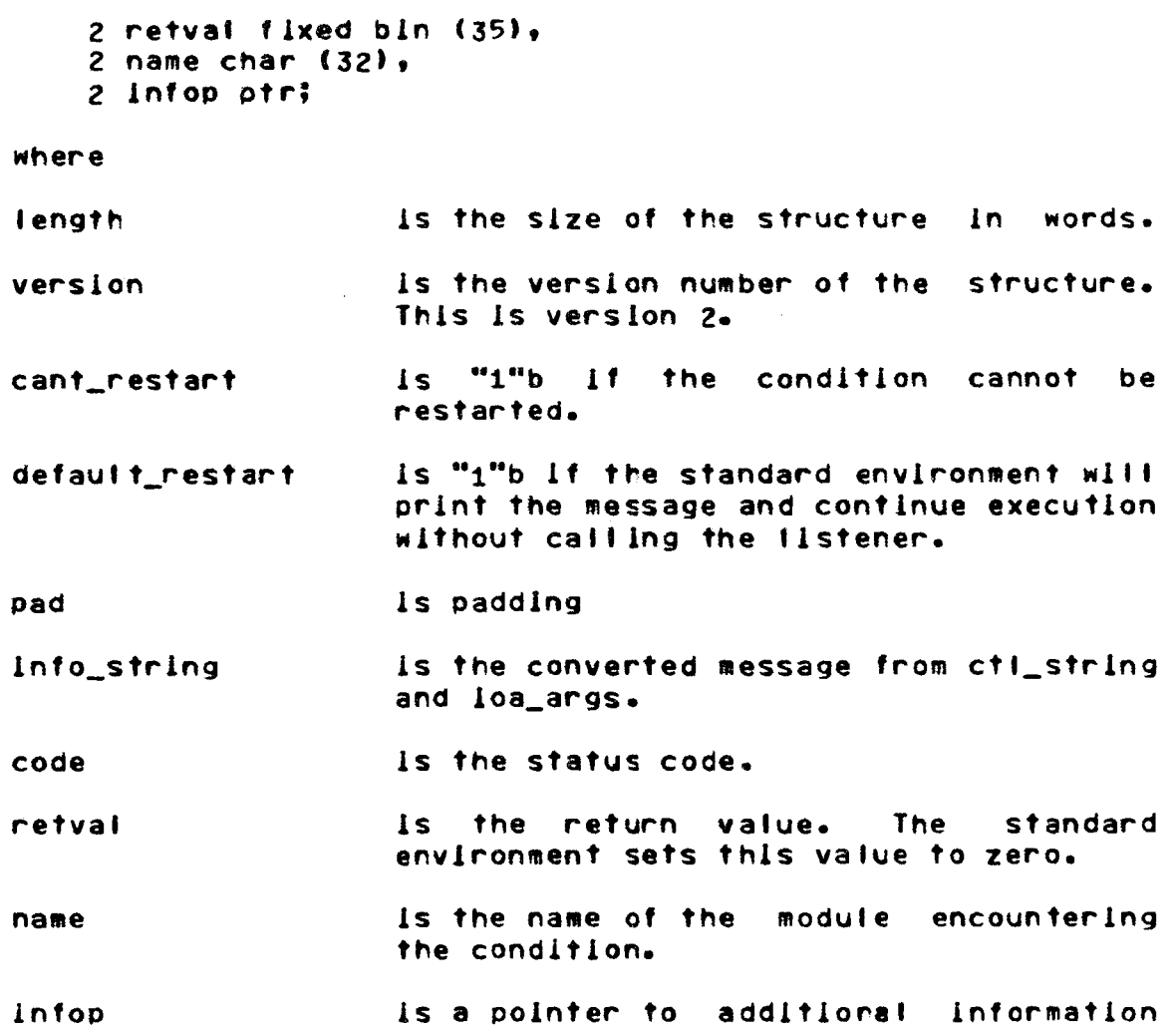

The handler should check info.name and info.code to make sure that this particular call to sub\_err\_ ls the one desired, and lf not call contlnue\_to\_slgnal\_. If the handler determines that lt wishes to intercept this call to sub\_err\_, the info structure wished to inference the converted, switches, etc. Any change made to the value of lnfo.retval wllt be returned to the caller of sub\_err\_ if control returns to sub\_err\_.

associated with the condition.